# **MYPROJECT API**

*- Technical Guideline -*

# **Overview**

# Description

#### **My first XINS project.**

**Functions** 

#### **Function Description**

MyFunction A simple function that return a "hello" message to the person

# Function MyFunction

## Description

#### **A simple function that return a "hello" message to the person.**

#### input parameters

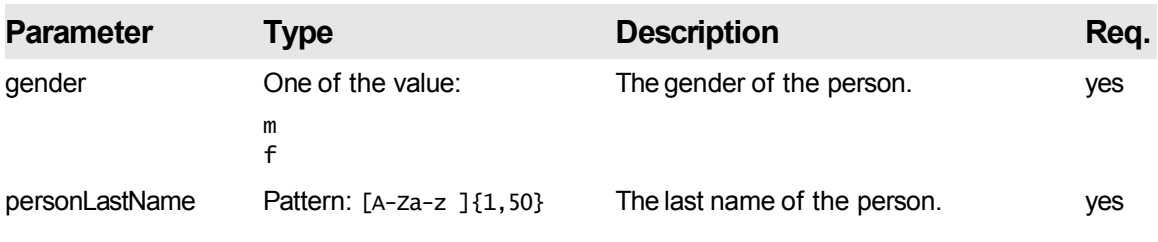

#### output parameters

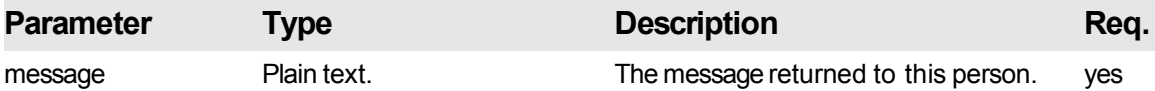

#### Error codes

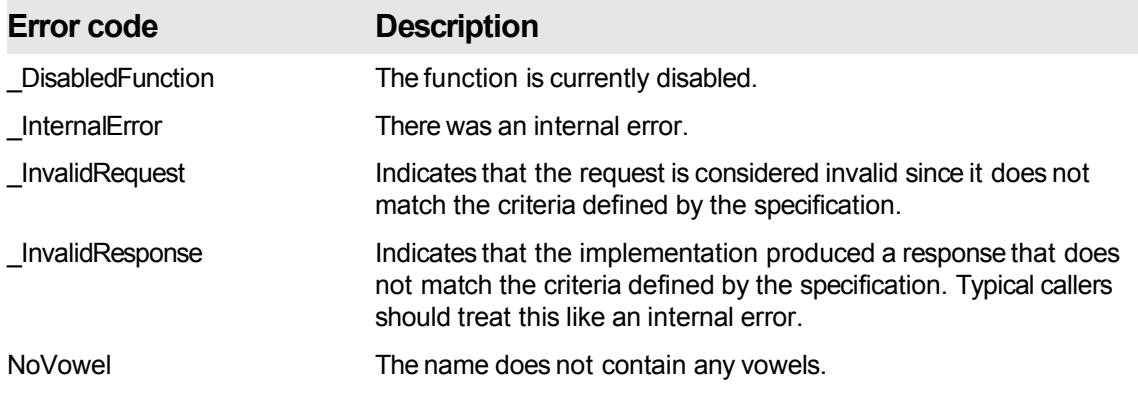

#### Examples

Below are some example requests with corresponding responses. Note that these are non-normative.

#### **Example 1: Missing parameter : lastName**

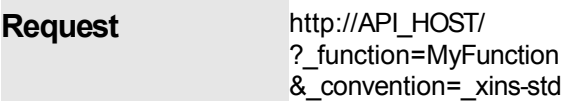

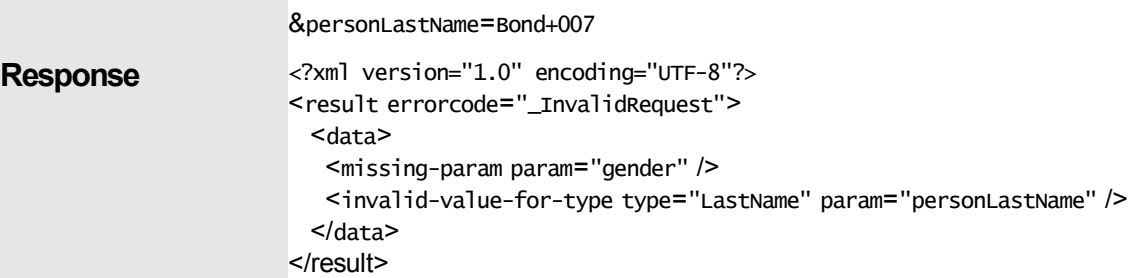

## **Example 2: The name does not contain any vowels.**

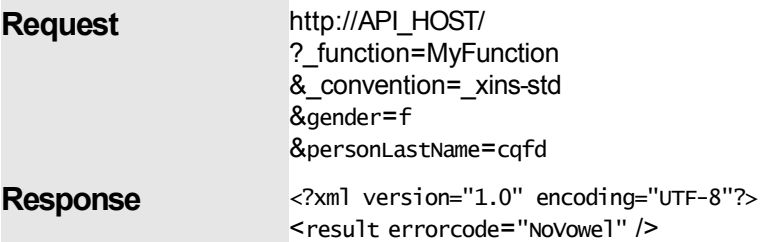

## **Example 3: Message returned.**

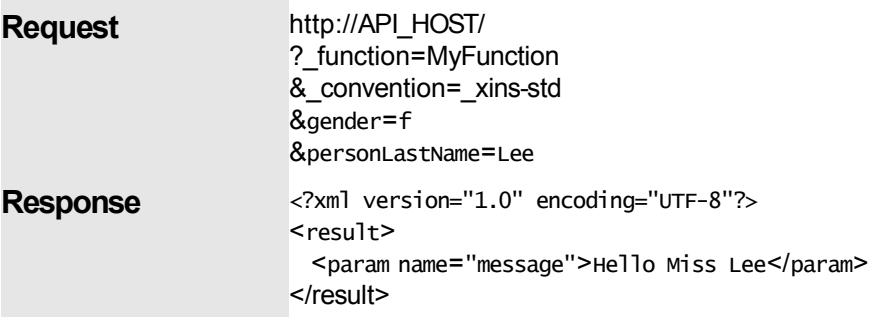